# Adressage IP<br> $I^{\text{ère}}$  partie

# Sommaire

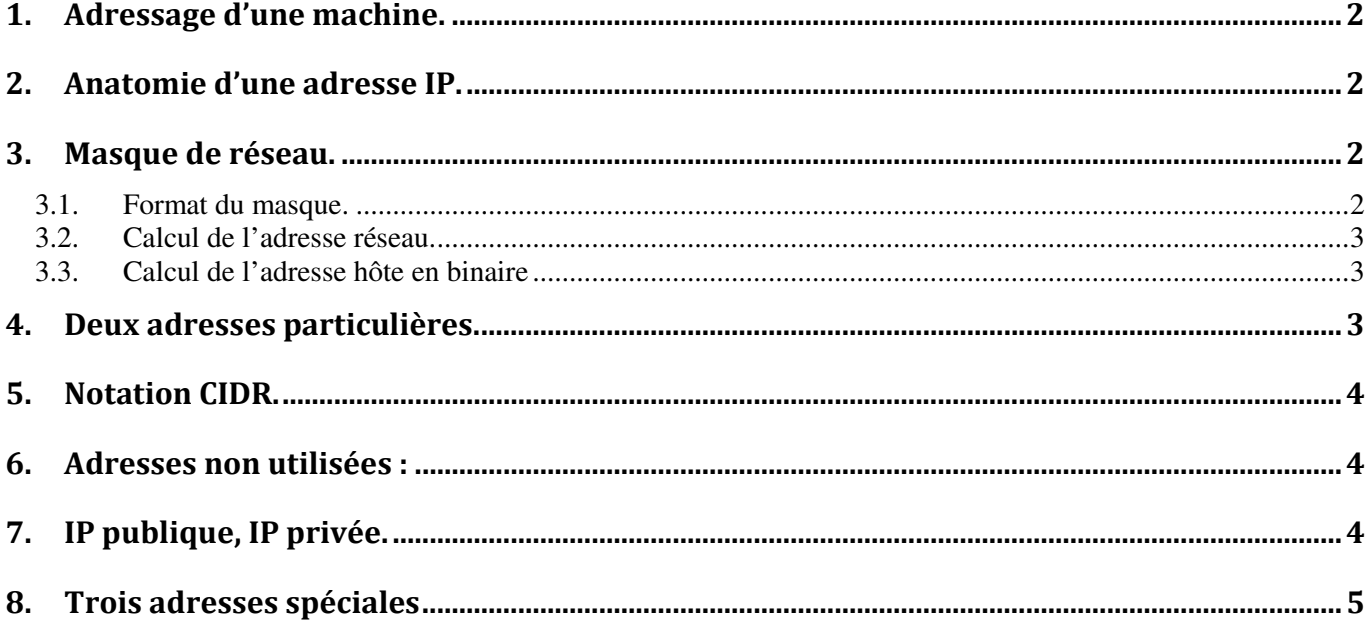

# **Annexe**

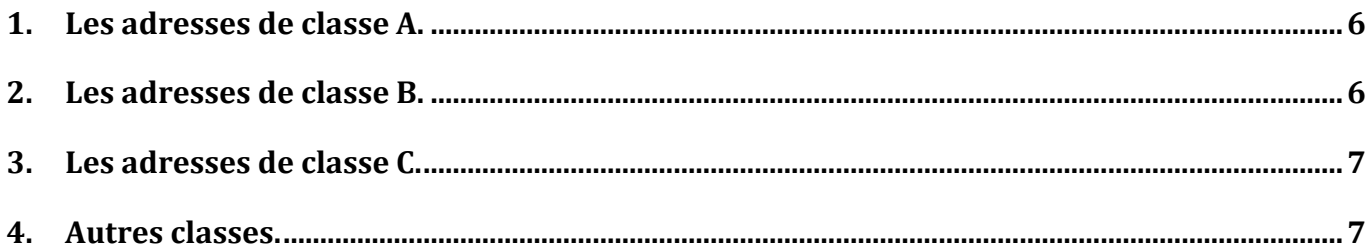

#### **1. Adressage d'une machine.**

Chaque hôte, (noeud d'un réseau TCP/IP impliqué dans le réseau Internet) que ce soit une station de travail, un routeur ou un serveur, doit avoir une adresse IP unique. Cette adresse ne dépend pas du matériel utilisé pour relier les machines ensemble, c'est une adresse logique notée sous forme de : w.x.y.z

Exemple d'adresses IP : 212.217.0.12 193.49.148.60 87.34.53.12

#### **2. Anatomie d'une adresse IP.**

 Une adresse IP est un nombre de 32 bits codé sur 4 octets (octet = 8 bits) séparés par un point. On trouve souvent cette adresse avec des valeurs décimales. On appelle cette notation le décimal pointé. Mais il est possible de l'écrire sous forme binaire (c'est même parfois indispensable !)

 Exemple : L'adresse IP 212.217.0.1 correspond à la notation binaire : 11010100 . 11011001 . 00000000 . 00000001

- Chaque nombre est compris entre 0 et 255, soit en binaire entre 00000000 et 111111111
- Toute adresse IP est composée de deux parties distinctes:
	- Une partie nommée Identificateur (ID) du réseau : **net-ID** située à gauche, elle désigne le réseau contenant les ordinateurs.
	- Une autre partie nommée identificateur de l'hôte : **host-ID** située à droite et désignant les ordinateurs de ce réseau.

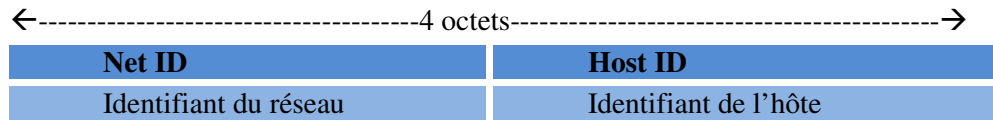

Pour savoir où se situe la limite entre net-ID et host-ID, il faut connaitre le masque associé.

## **3. Masque de réseau.**

Pour que le réseau Internet puisse router (acheminer) les paquets de données, il faut qu'il connaisse l'adresse du réseau de destination. Pour déterminer cette adresse réseau à partir de l'adresse IP de destination, on utilise le masque de sous réseau.

#### **3.1. Format du masque.**

Le masque de réseau, ou Netmask, est constitué de 32 bits. Les bits à « 1 » sont tous à gauche alors que les  $\langle 0 \rangle$  sont tous à droite. On dit que les bits à  $\langle 1 \rangle$  sont contigus (c'est-à-dire collés).

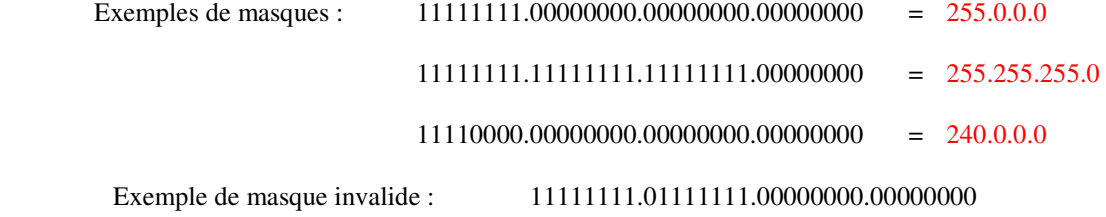

# **3.2. Calcul de l'adresse réseau.**

Un « ET » logique appliqué entre le masque de réseau et l'adresse IP permet d'obtenir l'adresse d'un réseau correspondant.

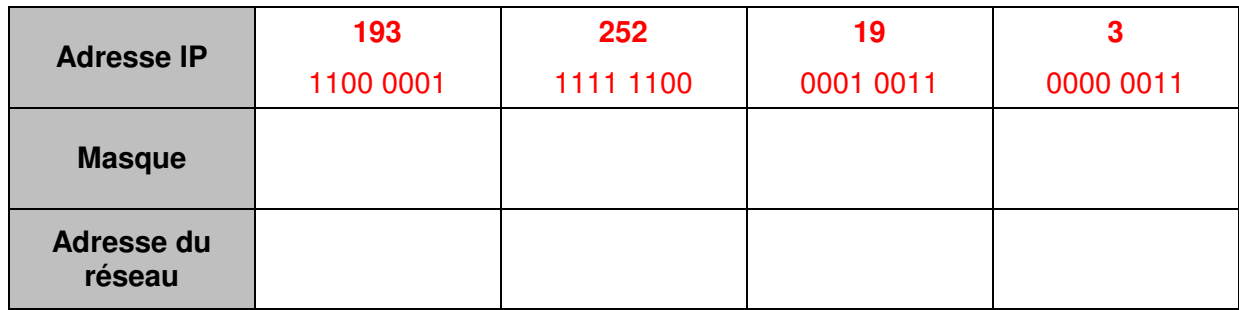

## **3.3. Calcul de l'adresse hôte en binaire**

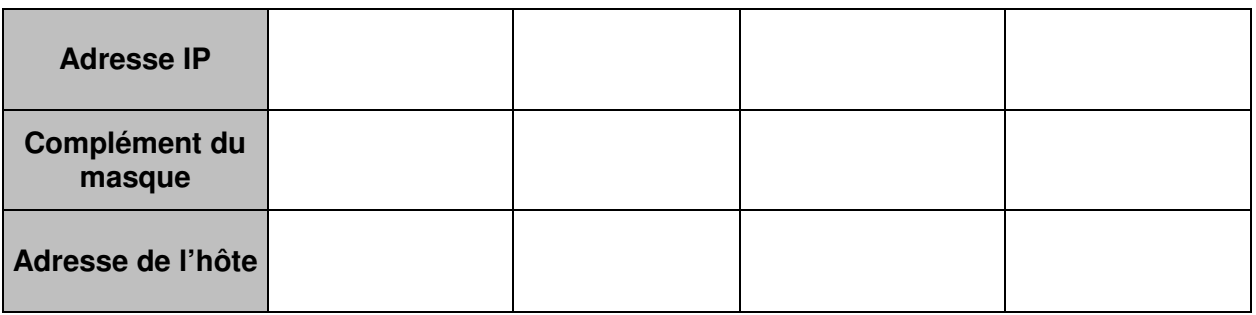

Ainsi, à l'aide du masque de réseau, on peut donc définir, pour toute adresse IP :

- L'adresse réseau associée,
- La partie hôte associée,
- L'adresse de diffusion associée qui désigne tous les hôtes de ce réseau (partie hôte à 1)

# **4. Deux adresses particulières.**

Parmi les adresses possibles, deux sont spécifiques et ne doivent pas être utilisées par des machines :

Tous les bits de la partie Host-ID sont à **0 : C'est l'adresse du réseau**

```
 Ex : 192.168.10.0/ 255.255.255.0 = 192.168.10.00000000
```
 Tous les bits de la partie Host-ID sont à **1 : C'est l'adresse de diffusion (broadcast)** utilisée pour communiquer avec toutes les machines du réseau.

 *Ex : 172.27.255.255 / 255.255.0.0 = 172.27.11111111.11111111*

# **5. Notation CIDR.**

On a vu que pour connaitre l'adresse d'un réseau, il fallait également connaitre le masque. Une forme plus courte est connue sous le nom de « notation CIDR ». Elle donne le numéro du réseau suivi par un slash ("/") et le nombre de bits à 1 dans la notation binaire du masque de sous-réseau.

Le masque 255.255.0.0, équivalent en binaire à 11111111.11111111.00000000.00000000, sera donc représenté par **/16** (16 bits à la valeur 1).

**Exemple** : 186.15.0.0/16

L'attribution d'adresses en utilisant le système CIDR a aujourd'hui remplacé les classes, devenues obsolètes.

#### **6. Adresses non utilisées :**

Certaines adresses réseaux ne sont pas utilisées pour adresser des machines. Il s'agit des réseaux :

- 0.X.X.X Le premier réseau. La première adresse 0.0.0.0 désigne les réseaux inconnus.
- 127.X.X.X Ce réseau désigne l'ordinateur lui-même (localhost = 127.0.0.1). Cette adresse est dite de bouclage. Elle permet notamment d'effectuer des tests.
- > à 223.255.255.255 Cette plage d'adresses est utilisée pour le multicast et pour la recherche.

# **7. IP publique, IP privée.**

Le schéma ci-dessous présente un réseau local relié à Internet pare un routeur. Ce routeur possède deux adresses IP :

Une IP publique, achetée ou fournie par le FAI.

Une IP privée, librement paramétrée par l'administrateur du réseau local.

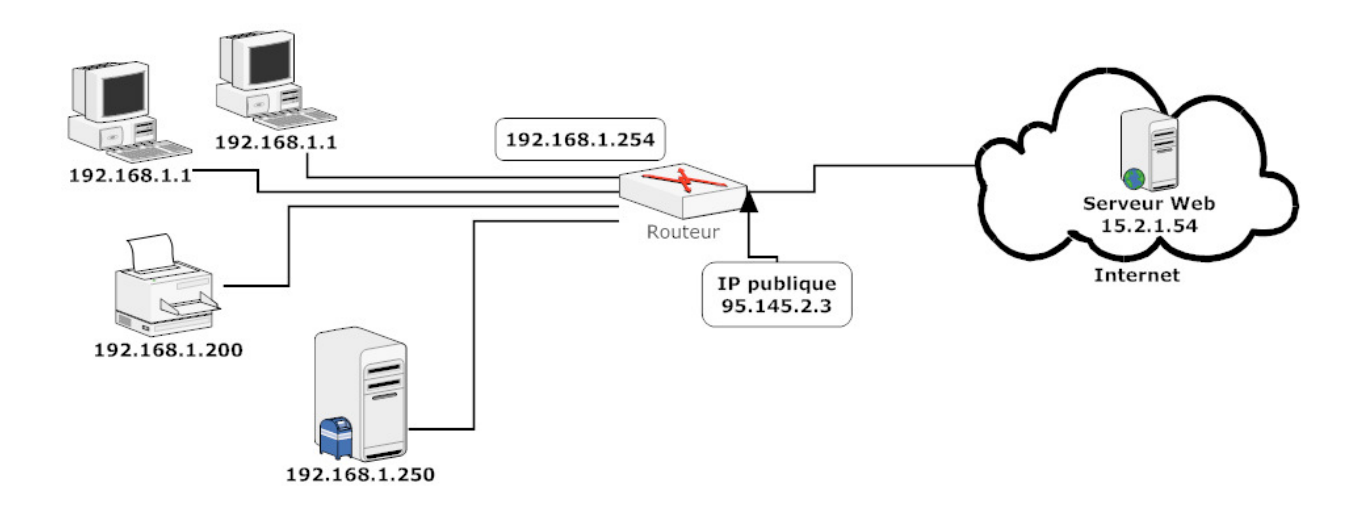

L'organisme gérant l'espace d'adressage public (adresses **IP** routables) est l'*Internet Assigned Number Authority* (**IANA**).

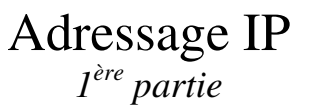

La RFC 1918 définit un espace d'adressage privé permettant à toute organisation d'attribuer des adresses **IP** aux machines de son réseau interne sans risque d'entrer en conflit avec une adresse **IP publique** allouée par l'IANA. Ces adresses dites non-routables correspondent aux plages d'adresses suivantes :

**plage de 10.0.0.0 à 10.255.255.255 ; plage de 172.16.0.0 à 172.31.255.255 ; plage de 192.168.0.0 à 192.168.255.55** 

En résumé :

Les adresses publiques sont utilisées sur Internet (et sont donc uniques) alors que les adresses privées ne peuvent circuler sur Internet.

Un modem-routeur connecté à Internet possède donc une IP privée (coté LAN) et un IP publique (côté WAN). Voir schéma ci-dessus.

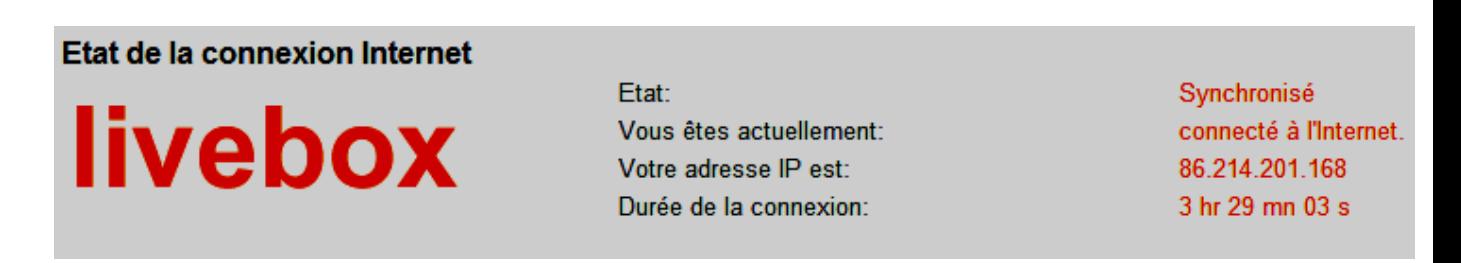

*Démonstration : connexion au routeur de l'établissement.*

#### **8. Trois adresses spéciales**

Il existe dans les réseaux trois types d'adresses, les adresses locales, les adresses de broadcast, et les adresses multicast.

Pour résumer :

- Je parle directement à quelqu'un (unicast)
- Je parle à tout le monde (broadcast)
- Je parle à un groupe restreint (multicast)

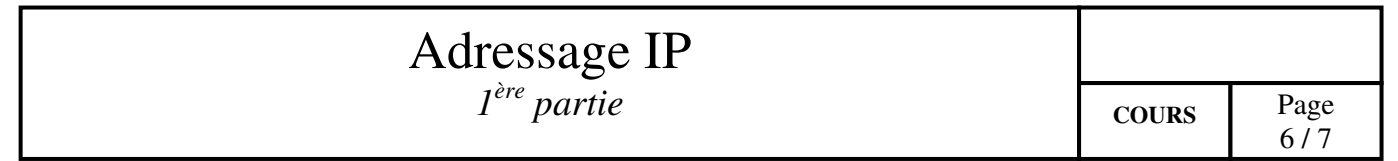

# **ANNEXE – Les classes d'adresses (obsolète…mais souvent demandé au BAC !).**

Les réseaux TCP/IP se divisent en trois grandes classes qui ont des tailles prédéfinies, ces 3 classes de réseau sont notées **A, B** et **C** et se différencient par le nombre d'octets désignant le réseau.

## **1. Les adresses de classe A.**

Les adresses de classe A ont une partie réseau sur 8 bits, et une partie hôte sur 24 bits. Leur bit de poids le plus fort est 0, ce qui permet de les distinguer des autres classes.

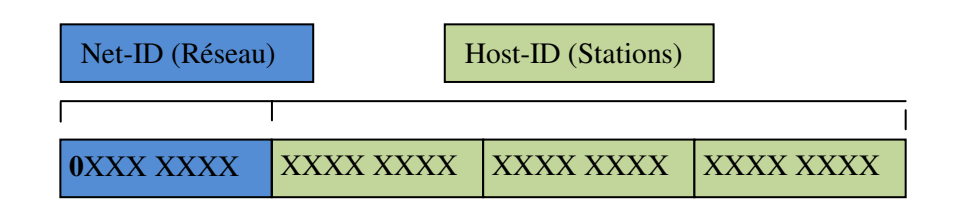

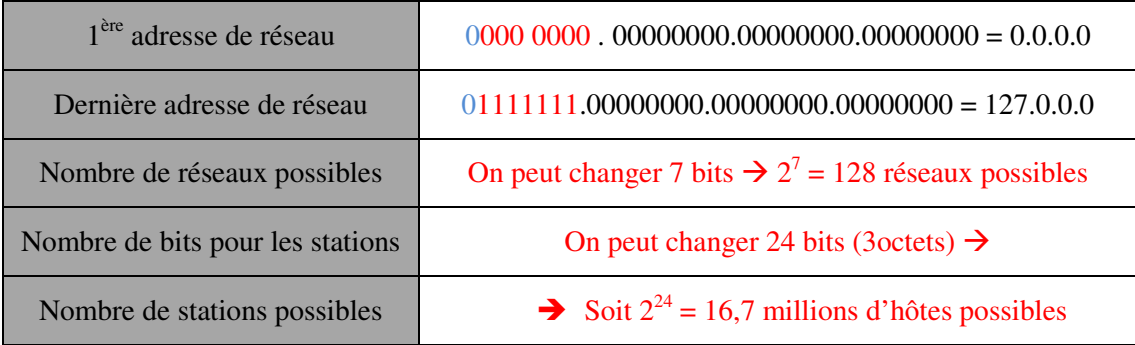

#### **2. Les adresses de classe B.**

Les adresses de classe B ont une partie réseau sur 16 bits, et une partie hôte de même taille. Leurs deux bits de poids forts sont 10, ce qui permet de les distinguer des autres classes.

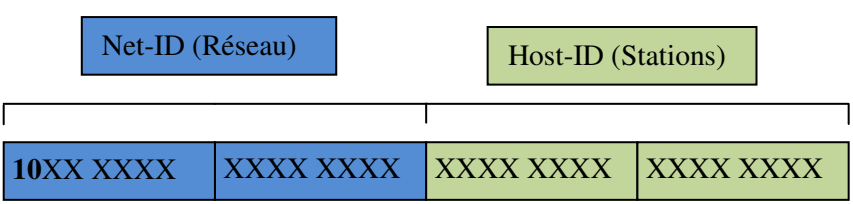

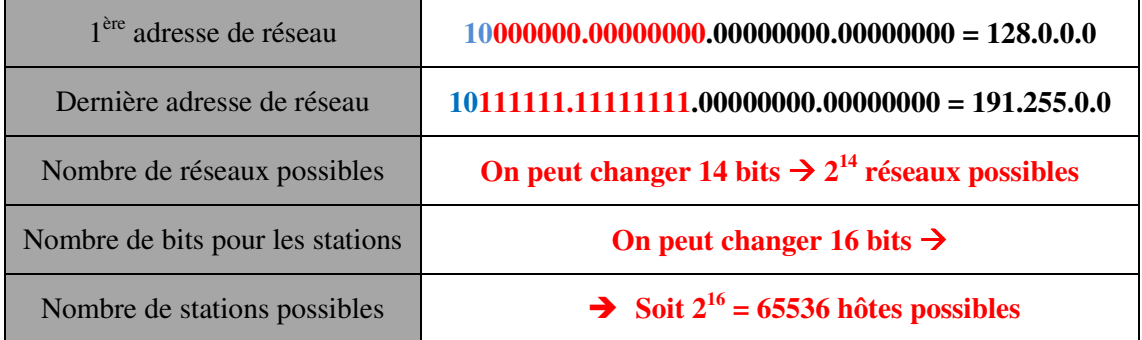

# **3. Les adresses de classe C.**

Les adresses de classe C ont une partie réseau sur 24 bits, et une partie hôte sur 8 bits. Leurs trois bits de poids fort sont 110, ce qui permet de les distinguer des autres classes.

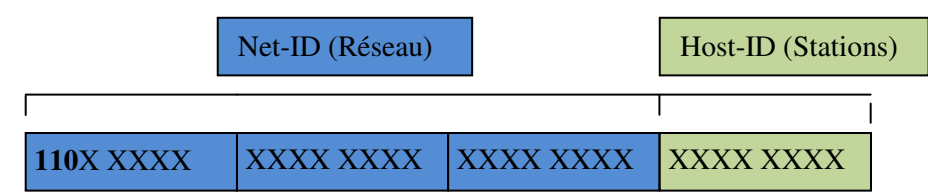

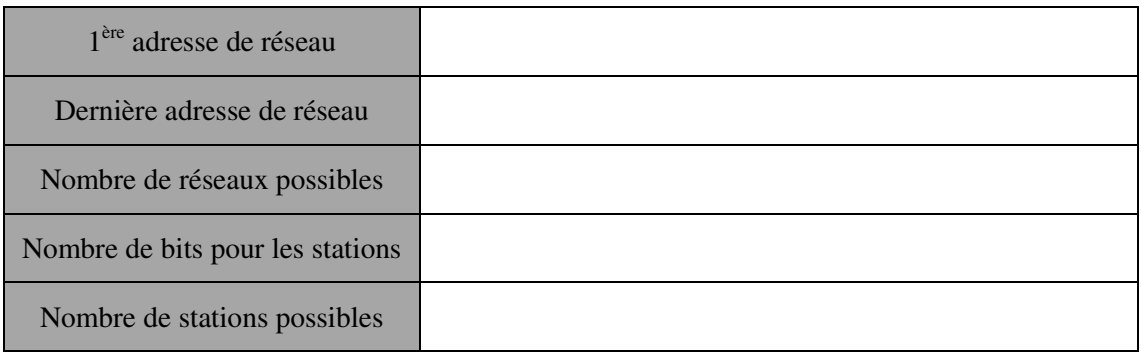

# **4. Autres classes.**

Il existe une classe D (qui commence par 1110) mais cette classe d'adresse n'est pas utilisée pour adresser des machines individuelles. Ce sont des adresses appelées multicast qui permettent par exemple d'envoyer de la vidéo sur plusieurs machines simultanément.

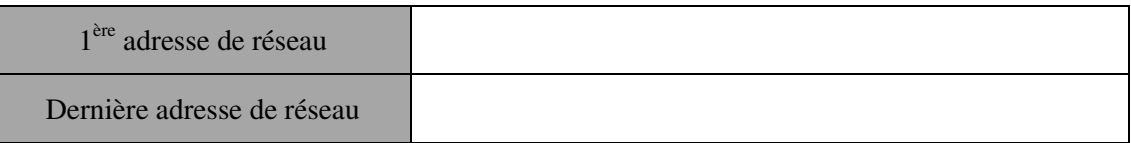

Enfin, les réseaux dont l'adresse commence par 11111 sont des réseaux de classe E. Ces adresses sont réservées et donc ne sont pas utilisées pour adresser des machines.

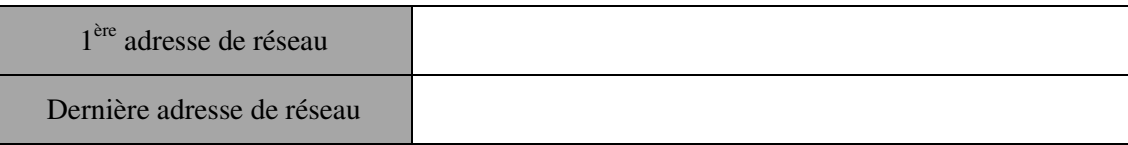